## **Nagrywanie automatyczne poprzez wykrywanie ruchu (AUTONAGRYWANIE)**

Ta funkcja umożliwia urządzeniu automatyczne nagrywanie dzięki wykrywaniu zmian w ruchu obiektu (jasność); taki obraz jest wyświetlany na monitorze LCD w czerwonej ramce. (NAGRYWANIE W TRYBIE AUTOMATYCZNYM)

Funkcję tę można ustawić zarówno dla trybu filmu jak i trybu zdjęć.

*1* Wybierz tryb filmu lub zdjęcia.

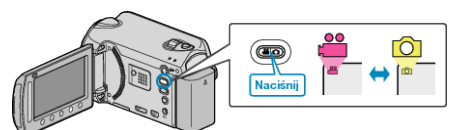

- *2* Skomponuj obraz zgodnie z obiektem.
	- 0 Dostosuj kąt widzenia używając zoomu, itd. Funkcja zoomu jest niedostępna podczas NAGRYWANIA W TRYBIE AUTOMATYCZNYM.
- 3 Dotknij (m), aby wyświetlić menu.

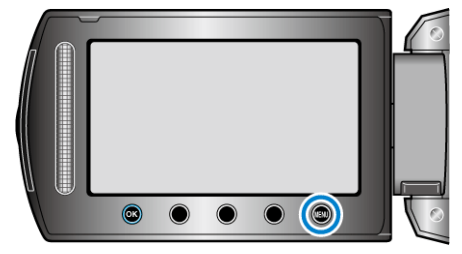

4 Wybierz "AUTONAGRYWANIE" i dotknij ®.

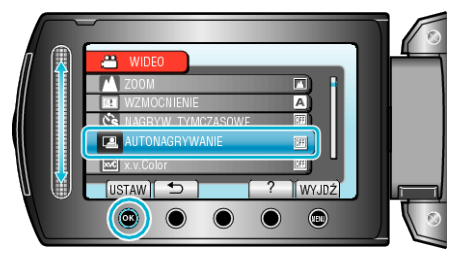

5 Wybierz "WŁ." i dotknij ®.

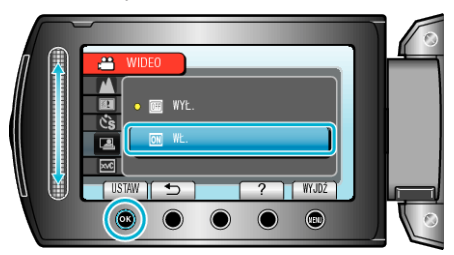

*6* Nagrywanie zaczyna się automatycznie, gdy obiekt w czerwonej ramce poruszy się.

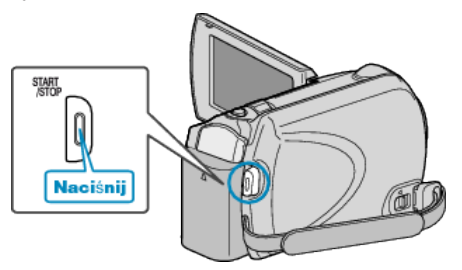

- 0 Czerwona ramka pojawia się dwie sekundy po zniknięciu menu.
- 0 W przypadku nagrywania filmu, nagrywanie trwa tak długo jak długo trwają ruchy obiektu (zmienia się jasność) w czerwonej ramce. Gdy brak jest ruchów obiektu (zmienia się jasność) w czerwonej ramce, nagrywanie zostaje przerwane po pięciu sekundach.
- 0 Aby ręcznie zatrzymać nagrywanie filmu, naciśnij przycisk START/ STOP. Jednakże, ponieważ ustawienie NAGRYWANIE W TRYBIE AUTOMATYCZNYM jest w dalszym ciągu ustawione na WŁ. nawet po zatrzymaniu nagrywania filmu, nagrywanie zostaje wznowione,

gdy zostanie wykryty ruch obiektu (zmienia się jasność) w czerwonej ramce. Aby anulować NAGRYWANIE W TRYBIE AUTOMATYCZNYM, ustaw je na "WYŁ.".

## **Nagrywanie**

## **OSTROŻNIE :**

- 0 Jedynym dostępnym ustawieniem nagrywania w trybie ręcznym jest "TELE MAKRO".
- Pozostałe są ustawione na "AUTO".
- 0 Zoom cyfrowy, stabilizator obrazu, samowyzwalacz i tryb seryjny są niedostępne po ustawieniu NAGRYWANIE W TRYBIE AUTOMATYCZNYM.
- 0 Funkcji AUTONAGRYWANIE nie można używać wraz z ustawieniem NAGRYW. TYMCZASOWE. Gdy ustawione są obydwie funkcje, pierwszeństwo ma funkcja NAGRYW. TYMCZASOWE.
- 0 Automatyczne wyłączanie zasilania i tryb oszczędzania energii są niedostępne po ustawieniu NAGRYWANIE W TRYBIE AUTOMATYCZNYM.

## **UWAGA :**

- 0 Nagrywanie kończy się jeśli w ciągu 5 sekund nagrywania filmu nie ma żadnych zmian.
- 0 Nagrywania nie można rozpocząć, gdy ruchu obiektu w czerwonej ramce są zbyt szybkie lub gdy zmiany w jasności są zbyt małe.
- 0 Nagrywanie może się nie rozpocząć, jeśli zmiana jasności jest zbyt mała.
- 0 Nagrywanie może się rozpocząć w wyniku występowania zmian w jasności, nawet jeśli w czerwonej ramce nie będzie ruchu przedmiotu.
- 0 Na działanie funkcji NAGRYWANIE W TRYBIE AUTOMATYCZNYM ma wpływ jego czułość na jasność otoczenia. W niektórych środowiskach ta funkcja może nie działać.
- 0 Podczas ustawiania zoomu nie można rozpocząć nagrywania.